# BRXL-PC6 シリーズの仕様

最新の情報や対応機種については、カタログまたはインターネットホームページ (buffalo.jp) をご参照ください。

## ■対応メディア

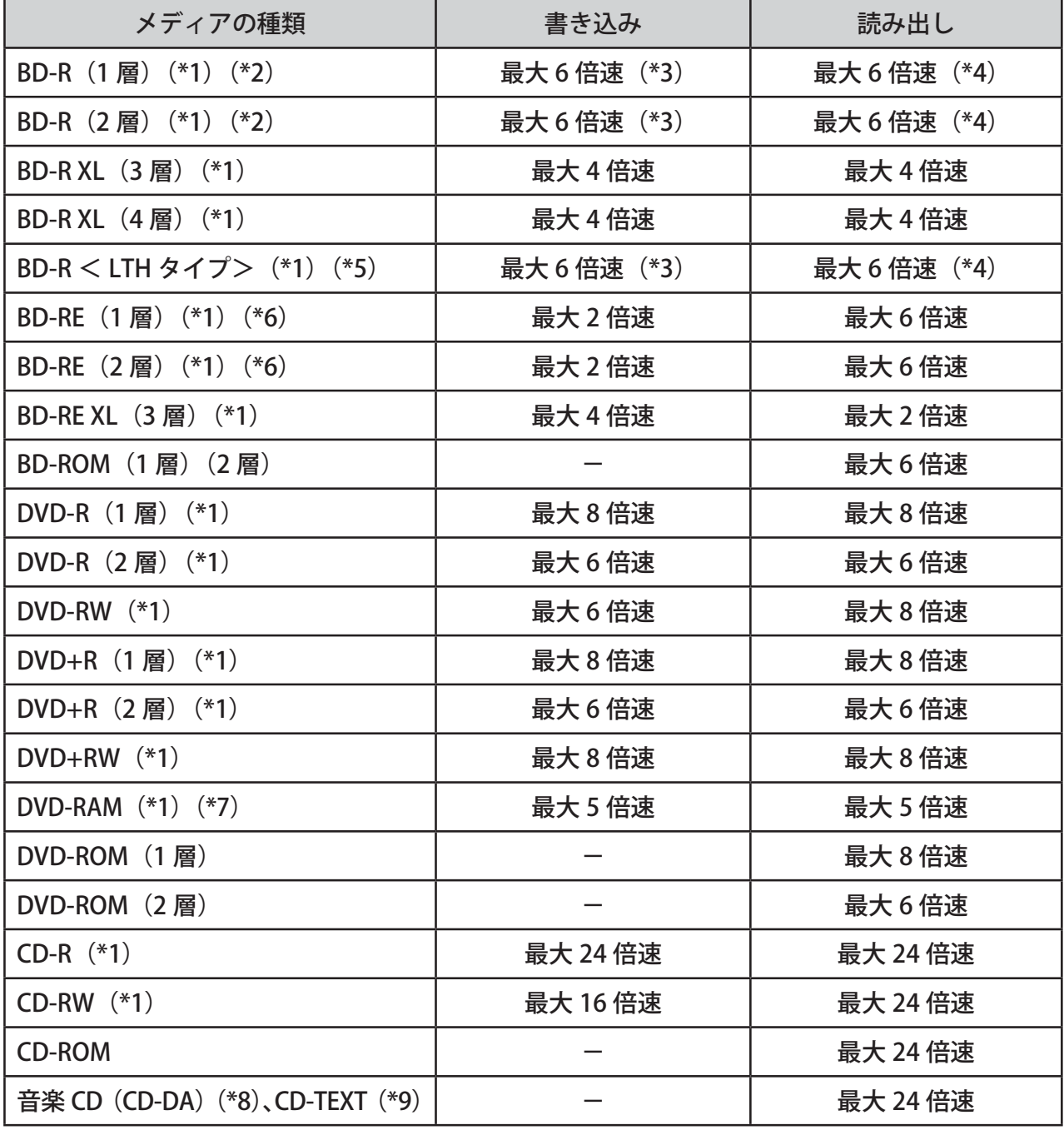

(BD: 1 倍速= 4.5MB/ 秒、DVD: 1 倍速= 1.385MB/ 秒、CD: 1 倍速= 0.15MB/ 秒)

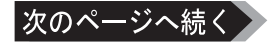

I

- \*1 メディアご購入の際に、必ず対応書き込み速度をご確認ください。メディアによって対応書 き込み速度は異なります。
- \*2 BD-R Ver.1.1(50GB/25GB)以降の対応です。なお、BD-R Ver.1.1 以降は、BD-RE Ver.1.0 の み対応の民生機 (Blu-ray レコーダーなど) とは互換性がありません。
- \*3 外付用製品をお使いの場合、TurboUSB 無効時の書き込み速度は、USB2.0 接続時最大 4 倍速に 制限されます。
- \*4 TurboUSB 無効時の再生速度は、USB2.0 接続時最大 5.6 倍速に制限されます。
- \*5 BD-R Ver.1.2 以降の対応です。
- \*6 BD-RE Ver.2.1(50GB/25GB)以降の対応です。BD-RE Ver.1.1 のメディアやカートリッジ付の メディアはご使用できません。なお、BD-RE Ver.2.1 以降は、BD-RE Ver.1.0 のみ対応の民生機 (Blu-ray レコーダーなど)とは互換性がありません。
- \*7 カートリッジからディスクの取り出しができないタイプの DVD-RAM メディア (TYPE1) や、片 面 2.6GB の DVD-RAM メディアはご使用できません。
- \*8 デジタル再生に対応したプレーヤー (Windows Media Player 9 以降など)で再生してください。
- \*9 パソコンで再生する場合は、再生ソフトウェアが CD TEXT に対応している必要があります。オー ディオ機器で再生する場合は、オーディオ機器が CD TEXT に対応している必要があります。
- ※ DVD-Video を再生するときは、リージョンコード(地域コード)が「2」や「フリー」で あることを確認ください。リージョンコード(地域コード)が「2」や「フリー」以外の DVD-Video は再生しないでください。

#### ■動作環境

温度:5 ~ 35℃ 湿度:20 ~ 80%(結露なきこと)

#### ■最大消費電力

7.5 W 以下

#### ■必要なパソコン環境

次の DOS/V パソコン (OADG 仕様 ) が必要です。

#### 3D で再生するには、次ページの環境が必要です。

・CPU Pentium4 1.8GHz 以上

\* Blu-ray Discの映像編集、鑑賞時は、PentiumD 3.2GHz以上必要です。

\* DVDを高画質(フルハイビジョン)で再生するには、Intel Core2 Duo1.5GHz以上、AMD Turion 64 X2 1.8GHz以上推奨です。

- ・メモリー 512MB 以上 \* Blu-ray Disc の映像編集、鑑賞時は、1GB 以上推奨です。
- ・グラフィック 解像度 1024 × 768 ドット以上、High Color(16 ビット ) 色以上 \* 解像度1280×1024ドット(SXGA)以上推奨です。

・ハードディスク空き容量 30GB 以上 \* Blu-ray Disc 映像編集時は、60GB 以上推奨です。

※ USB2.0 で接続してください。USB1.1 接続には対応しておりません。

#### A注意 Blu-ray Disc の映画タイトル等の再生には以下の環境が必要です。

- CPU PentiumD 3.2GHz 以上(CoreDuo T2500 2.0GHz 以上推奨)
- メモリー 1024MB 以上

 GPU NVIDIA Geforce 7600GT/7900GT 256MB 以上、 または、ATI X1800/X1900 256MB 以上

#### ※ NVIDIA ForceWare92.92 以降、ATI Catalyst6.7 最新版が必要です。

\* ビデオカードには、COPP 対応ドライバーが必要です。また、DVI/HDMI のデジタル 出力時には HDCP 対応モニターと VGA カードが必要となります。

\* インターネット回線が必要となります(著作権保護機能を利用するため)。

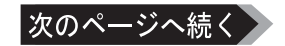

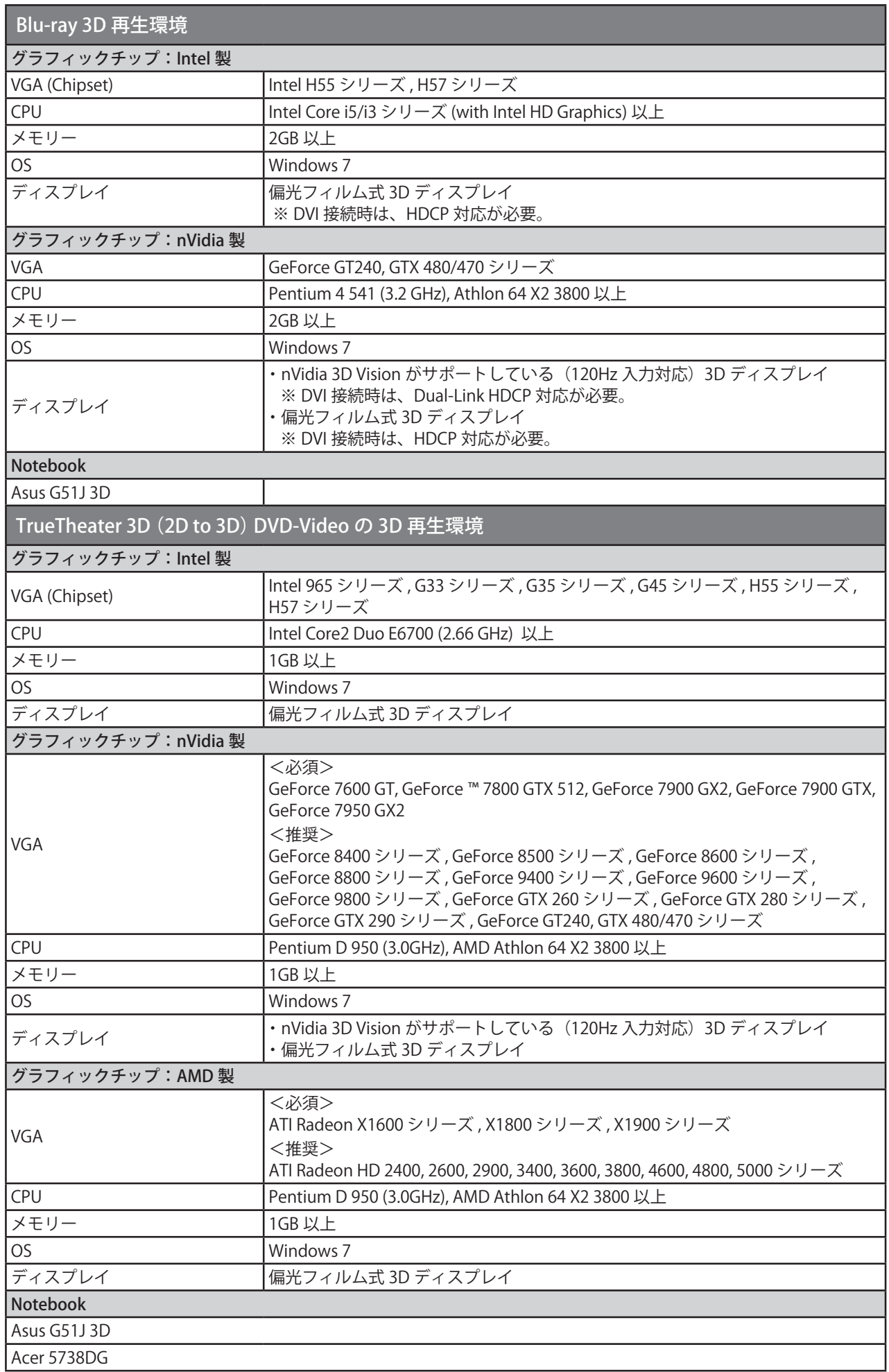

# ■セットアップ後に登録されるデバイス名

USB でパソコンに接続すると、次のデバイス名が Windows(デバイスマネージャ)に登録されます。

Windows 7: 本製品のユニットドライブ名 USB Device

Windows Vista: USB 大容量記憶装置、本製品のユニットドライブ名 USB Device

Windows XP:

USB 大容量記憶装置デバイス、本製品のユニットドライブ名

## ■書き込み動作確認メディア

弊社ホームページ (http://buffalo.jp/taiou/kisyu/media/) をご覧ください。

I